**Staatsexamen VWO** 

# **2012**

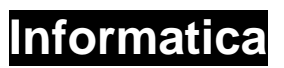

**Tijdvak 1 Dinsdag 15 mei 09.00 – 11.00 uur** 

**College-examen schriftelijk** 

**Opgavenboekje** 

Op het laatste blad staat een overzicht SQL-instructies.

**0161-s1** 

Antwoorden van dit examen dient u op het antwoordblad te noteren.

Multiple choice (1 punt per vraag)

- 1. In welke tijd deden de transistoren hun intrede?
- A. Eind jaren 40
- B. Eind jaren 50
- C. Eind jaren 60
- D. Eind jaren 70
- 2. Waar staat de afkorting CISC voor?
- A. Characteristic Integer Set Computer
- B. Classical Instruction Sequence Computer
- C. Coded Integer Shell Computer
- D. Complex Instruction Set Computer
- 3. Een ander woord voor een pc is:
- A. Mainframe computer
- B. Laptop computer
- C. Microcomputer
- D. Notebook computer
- 4. Steve Jobs was bekend vanwege het bedrijf:
- A. IBM
- B. Apple
- C. Microsoft
- D. Hewlett-Packard
- 5. Wat betekent de afkorting ASCII?
- A. American Standard Code for Information Interchange
- B. All-purpose Standard for Code and Information Interchange
- C. All-purpose Standard for Code and International Interchange
- D. All-purpose Standard Code for Information Interchange
- 6. Reken het getal 237 om in binaire code.
- A. 10110111
- B. 11101101
- C. 11101111
- D. 10111111

7. Wat leveren de binaire getallen 1101011 en 101111 opgeteld binair op?

- A. 1202122
- B. 10011010
- C. 154
- D. 155

8. Welk decimaal getal levert het hexadecimaal getal "BAD" op?

A. 111013

B. 1011-1010-1101

C. 1213

D. 2989

9. De deeltjesversneller van CERN genereert elke seconde 1 petabyte aan data. Per jaar wordt er aan gefilterde data 15 petabyte opgeslagen. Hoeveel gegevens bevat 1 petabyte?

- A. 1000 Megabyte
- B. 1000 Gigabyte
- C. 1 miljoen Gigabyte
- D. 1 miljard Gigabyte

10. Om in het binaire getallenstelsel een negatief getal te maken wordt gebruik gemaakt van de 2-complement methode. Deze methode voert de volgende stappen uit op een n-bits getal.

A. Inverteer alle bits van het getal en tel bij het resultaat 1 op.

B. Tel 1 op bij het getal en inverteer van het resultaat alle bits.

- C. Vermenigvuldig het getal met 1 en inverteer van het resultaat alle bits.
- D. Vermenigvuldig alle bits van het getal met 1 en tel bij het resultaat 1 op.

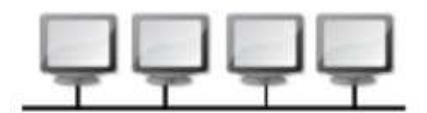

- 11. Welk soort netwerk heeft de bovenstaande opbouw?
- A. Sternetwerk
- B. Ringnetwerk
- C. Busnetwerk
- D. Point-to-pointnetwerk
- E. Hybridenetwerk
- 12. Een protocol is:
- A. een internetpakketje.
- B. een gedragsovereenkomst.
- C. een gedefinieerde laag in het OSI-model.
- D. een header voor de informatie.

13. In Azië en Oceanië zijn de laatste IPv4-adresblokken uitgegeven, waardoor in diverse landen IP-adresschaarste kan ontstaan. IPv4 adressen worden gemaakt met 4 bytes. Het totaal aantal IP-adressen dat hiermee gevormd kan worden is:

- A. 2<sup>4</sup> adressen
- $B. 2^{32}$  adressen
- $C. 10<sup>4</sup>$  adressen
- D.  $10^{32}$  adressen

14. Via een SATA kabel worden de gegevens overgedragen

- A. in blokken.
- B. in fases.
- C. parallel.
- D. serieel.
- 15. De afkorting WAN staat voor
- A. WEB Access Network
- B. White Area Network
- C. Wide Area Network
- D. Windows Application Network
- E. World Application Network
- 16. De afkorting Wi-Fi betekent
- A. Wide Fidelity
- B. Windows Fidelity
- C. Windows First
- D. Wireless Fidelity
- 17. Een SSD is een
- A. Single Storage Device
- B. Solid State Disk
- C. Super Speed Disk
- D. Super Storage Device

18. In moderne mobiele telefoons wordt gebruik gemaakt van een besturingssysteem. Welke van de hieronder genoemde besturingssystemen wordt voornamelijk op mobiele telefoons gebruikt?

A. Windows CE

- B. Android
- C. PalmOS
- D. Solaris

19. Een anti-blokkeer systeem van een auto is een voorbeeld van:

- A. een real-time systeem.
- B. een kennis systeem.
- C. een simulatie systeem.
- D. een embedded systeem.

20. Een PSD wordt gebruikt om een programma te

- A. dateren.
- B. ontwerpen.
- C. simuleren.
- D. valideren.

Ja/Nee vragen (1 punt per vraag)

21. De codetabel waar onder andere Chinese tekens in staan heet Univac.

22. Bit is de afkorting van bipolar digit.

23. ROM is de afkorting van Read Only Memory.

24. De northbridge regelt de communicatie tussen de processor en de rest van het systeem.

De southbridge zorgt voor communicatie met de relatief tragere componenten van de pc: de harde schijven, diskettestations, toetsenbord, USB en de andere PCI-slots.

25. De afkorting MIPS staat voor millions of instructions per second en geeft exact de prestatie van de processor aan.

26. CANS staat voor "Complaints of the Arm, Neck and/or Shoulder" en betreft klachten over armen, nek en schouder.

27. Een mijlpaalproduct wordt afgesloten met een ondertekend document om discussies achteraf uit te sluiten.

28. Een Shooter-game is een voorbeeld van een applicatie die wel een real-time systeem maar geen simulatiesysteem is.

29. Een Cloud computer werkt alleen in het vliegtuig.

30. Een GUI (graphical user interface) verbindt het moederbord met de grafische kaart.

Open vragen:

31. Geef aan welke datatype onderstaande variabelen zijn: (4 punten).

- $1.2351 =$  ………
- 2. Hello World  $=$  .....
- 3. 1 (of  $0 =$  ......
- $4.4A32FD = ...$

32. Op internet stond de volgende informatie: De uitbreidingssloten zijn verhuisd naar de andere kant van het bord en er is plaats gemaakt voor uitbreidingssloten voor de nieuwe PCI-E kaarten. Een PCI-E 16x slot (4Gbyte/s) voor de opvolger van de AGPkaart (AGP 3.0 (8x) 2,1GByte/s). Ook PCI-E enkel sloten voor nieuwe uitbreidingen. Voorlopig zullen er voor de compatibiliteit met oude PCI-32 kaarten nog sloten beschikbaar zijn. Zie onderstaande afbeelding (7 punten).

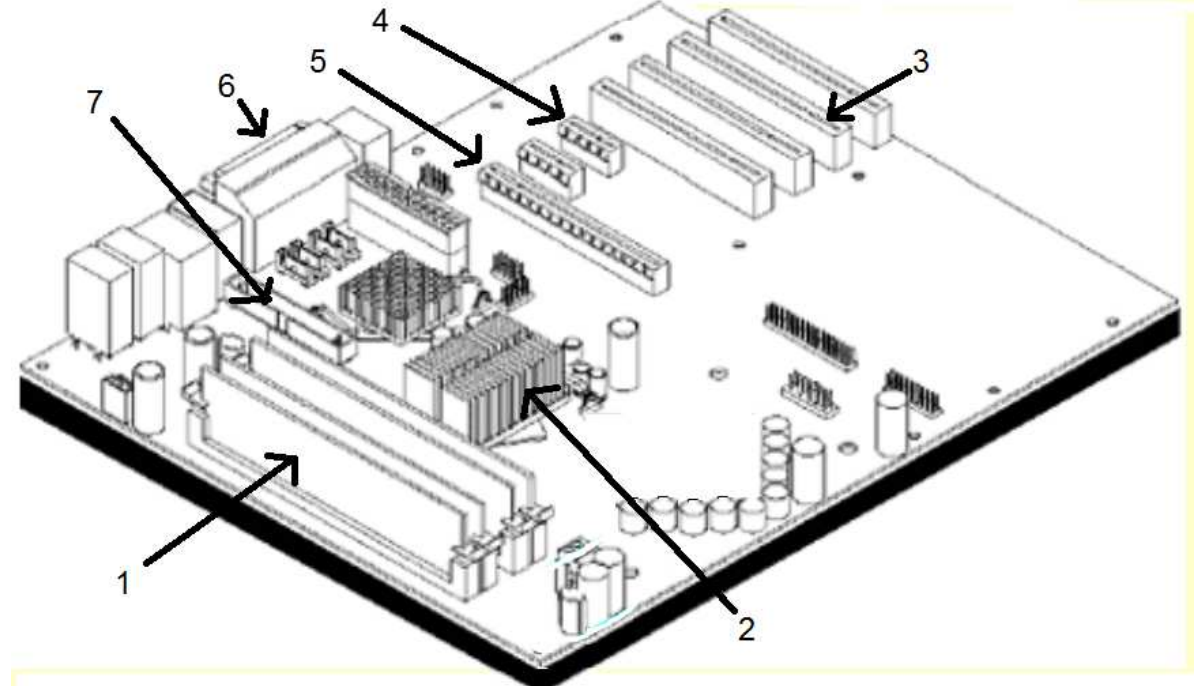

Bron afbeelding: Zwaga.com

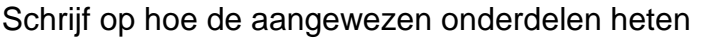

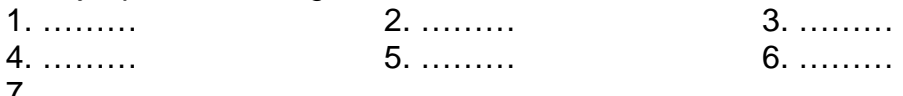

7. ………

33. Freemium producten zijn in beginsel gratis producten die in hun basisversie al heel veel functionaliteit te bieden hebben. Als de klant extra functies wenst dan kan dat tegen betaling. (3x2 punten)

A. Noem 3 producten die u kent die onder de noemer Freemium vallen.

B. Leg bij elk gegeven voorbeeld uit wat de basisfunctie is.

C. Voor welke functie(s) zou een klant extra kunnen betalen?

34. Noem vijf belangrijke kenmerken van een project (4 punten).

35. Leg uit wat een go/no-go-beslissing is. (2 punten)

36. Wat houdt de Von-Neumann cyclus in en beschrijf de drie stappen van de cyclus. (2 punten)

37. Noem een positief en een negatief aspect van ICT op het persoonlijke vlak. (2 punten)

38. Hieronder staan zinnen waar op de stippeltjes een beroep moet worden ingevuld. Kies uit:

programmeur, systeemanalist, systeemontwikkelaar, netwerkbeheerder, webdesigner, webmaster, database administrator en applicatiebeheerder. (4 punten) Let op, er staan meer beroepen dan dat er ingevuld moeten worden!

A. Deze persoon houdt zich voornamelijk bezig met bedrijfsspecifieke toepassingssoftware. Dit is een …………

B. Deze persoon bekijkt nauwkeurig de informatiebehoefte van een bedrijf en gaat na in hoeverre het bestaande informatiesysteem aangepast moet worden om in die behoefte te voorzien. Dit is een …………

C. Deze persoon zorgt ervoor dat de informatie in grote gegevensbanken up-to-date blijven. Dit is een …………

D. Deze persoon maakt een informatiesysteem volgens een vooraf vastgestelde methode. Dit is een …………

39. Men biedt een computer een rij schoolcijfers aan. Om het einde van de rij te definiëren staat als laatste cijfer een 0. Maak onderstaand PSD af door op de stippelties te schrijven. (6 punten)

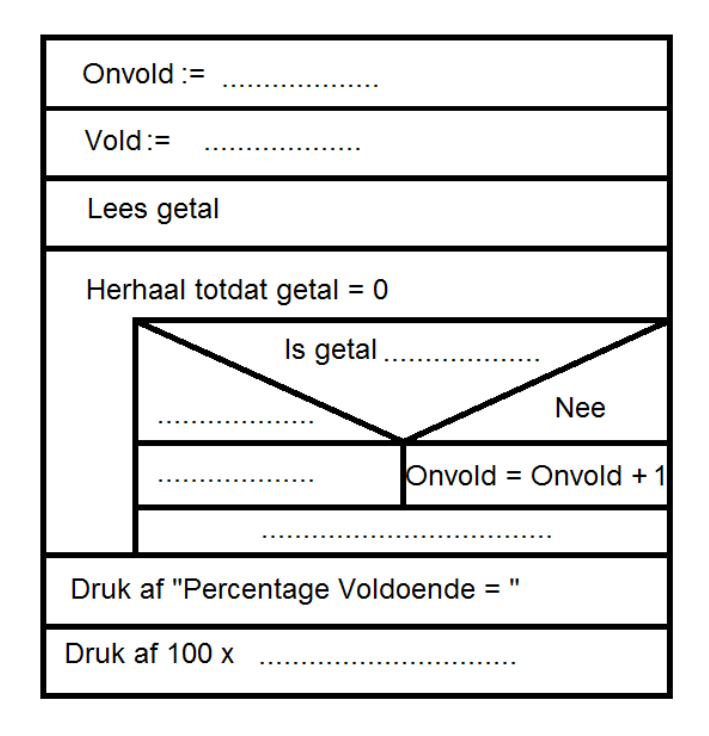

40. Hieronder ziet u een schematische voorstelling van een bedrijf.

A. Hoe heet zo'n voorstelling? (1 punt)

B. Hoe heet zo'n organisatie? (1 punt)

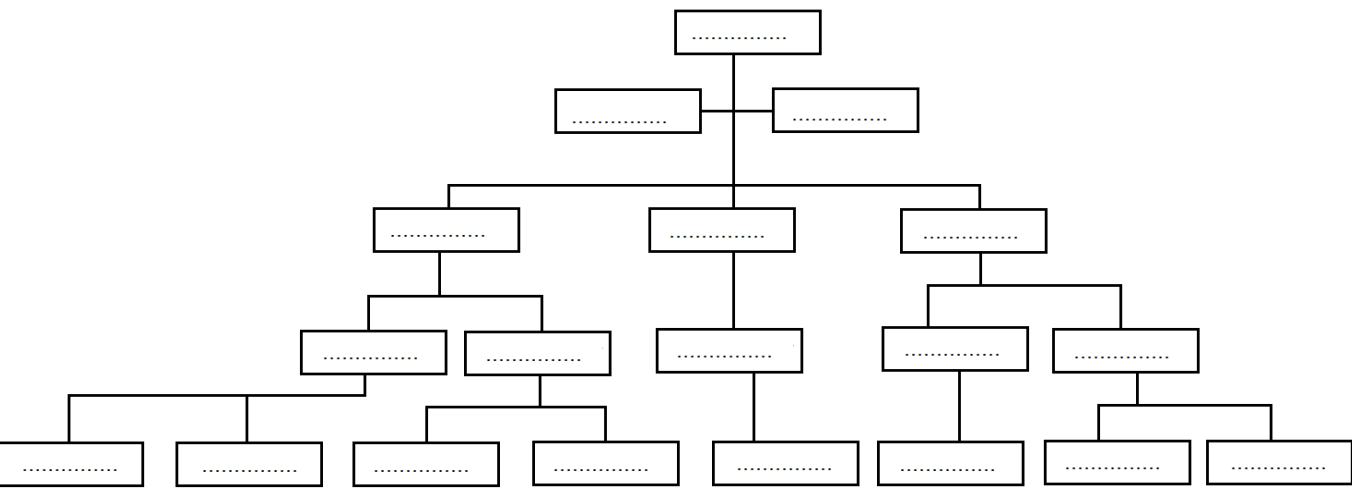

C. Nu heeft dit bedrijf werknemers, een staf, Personeelszaken, bedrijfsleiders en vier directeuren (Inkoop, Verkoop, Productie en Algemeen). Vul de functies in op de stippellijntjes van het antwoordblad. (4 punten)

41. Het watervalmodel is een voorbeeld van een systeemontwikkeltraject.

A. Sorteer de volgende fasen in chronologische volgorde: realisatiefase, analysefase, gebruiksfase, definitiefase en ontwerpfase. (3 punten)

B. Beschrijf wat er per ontwikkelfase gedaan moet worden. (4 punten)

42. Het bedrijf PONG-automatisering (van de Poppe – NG) heeft 20 personeelsleden. Er wordt projectmatig gewerkt.

Medewerkers kunnen tegelijkertijd in verschillende projectgroepen zitten. Ook de functie die ze hebben kan per project verschillen. Er is per project één projectleider en één opdrachtgever. Personeelsleden kunnen voor het ene project bijvoorbeeld tester en voor het andere project projectleider zijn.

Hieronder staan delen van de tabellen van de relationele database die PONG gebruikt.

De database moet uitgebreid worden met de tabel uitbetalingpersoneel. Daarin moet zichtbaar zijn wanneer voor welke maand geld is overgemaakt en er moet bijgehouden worden wanneer een opdrachtgever voor een project betaald heeft.

A. Geef in onderstaande tabel aan wat de primaire sleutels zijn. (3 punten)

B. Geef de strokendiagrammen van de database waarin de uitbreiding verwerkt is. (2 punten)

C. In SQL kunt u de database bevragen. Geef de code die alfabetisch alle opdrachtgevers geeft waarvoor PONG projecten heeft uitgevoerd. Heeft een opdrachtgever meerdere keren een opdracht gegeven, dan hoeft hij maar één keer vermeld te worden. (2 punten)

D. Geef de voornaam, tussenvoegsel en achternaam van de personeelsleden die ooit bij KTM Nederland hebben gewerkt. Als iemand bijvoorbeeld 3x daar heeft gewerkt, wordt hij één keer genoemd. (3 punten)

#### **Personeelsleden**

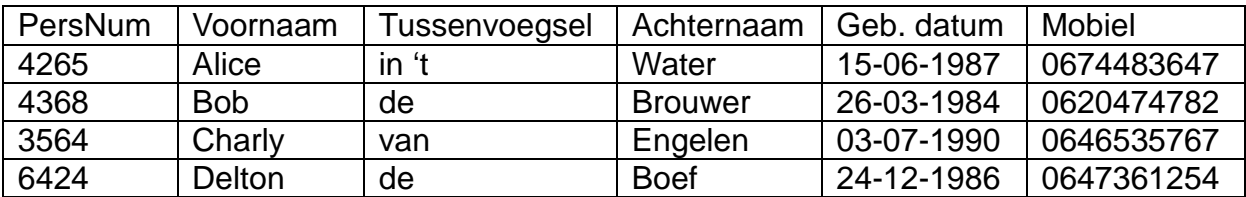

## **Projecten**

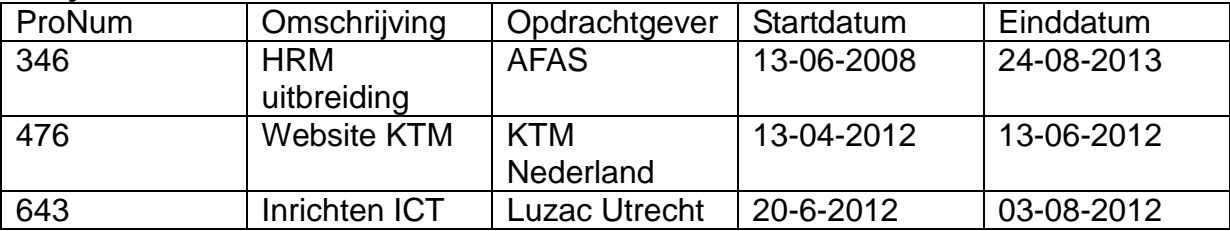

## **Projectleden**

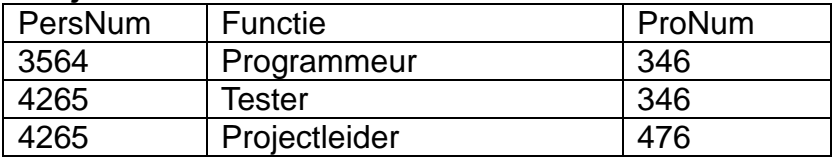

#### **Urenverantwoording**

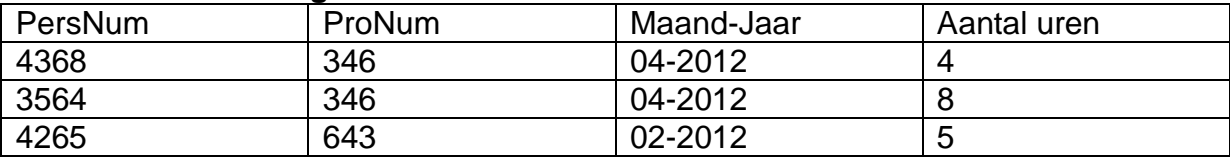

### **Overzicht SQL-instructies**

NB Alles tussen [] is niet verplicht. | betekent 'of', … betekent '1 of meer'.

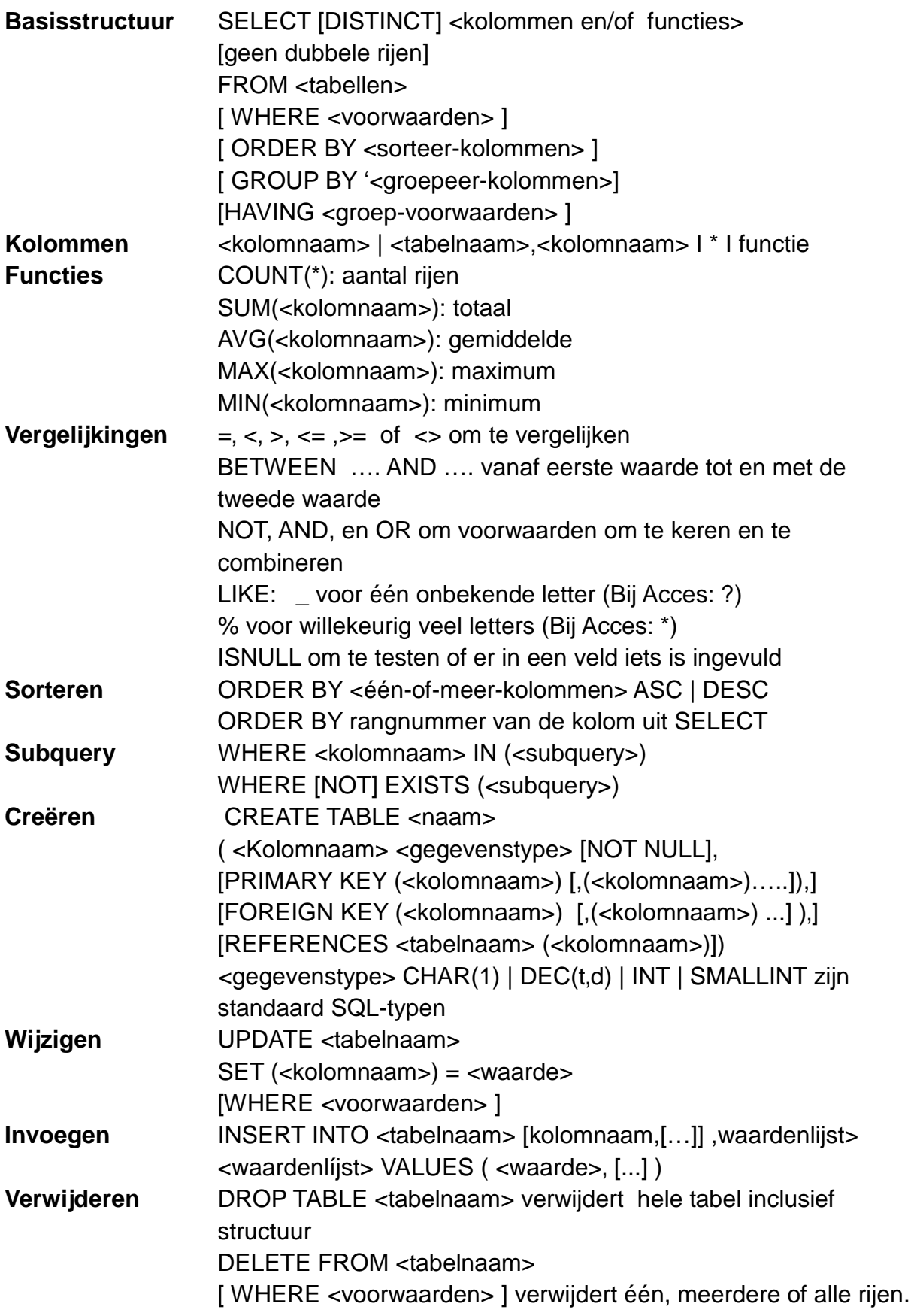